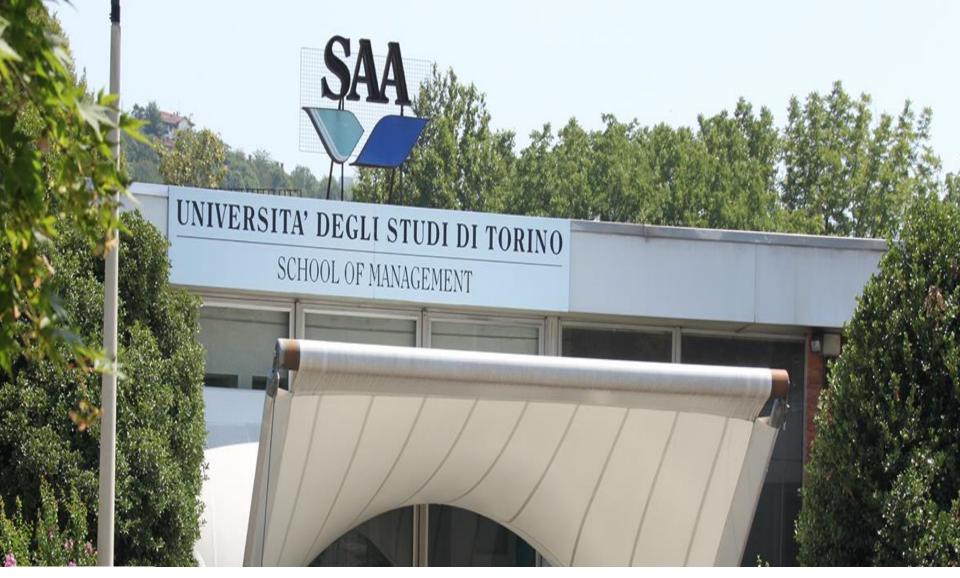

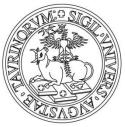

SPRING 2022 – January 14th

## Which courses need to be added in the Career Plan?

- Business & Management
- Business Administration

If you are attending **only a module** of a course of B&M or of Business Administration, you do not have to add it on the career plan. It wil be added by the student office.

Example: MAN0512 *Financial Accounting and Business Administration* has 2 modules:

- 1. MAN0512A Financial Accounting
- 2. MAN0512B Business Administration

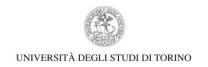

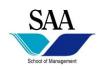

## **BUSINESS & MANAGEMENT DEGREE**

|                | Business and                                         | d Management D | egree – CAMPUS S/          | AA 2021/2022   |                                        |                                         |                                         |
|----------------|------------------------------------------------------|----------------|----------------------------|----------------|----------------------------------------|-----------------------------------------|-----------------------------------------|
| Course<br>code | Title                                                | ECTS           | Language<br>of instruction | Teaching hours | FALL Semester<br>1° term<br>(Sept-Dec) | SPRING Semester<br>2° term<br>(Jan-Apr) | SPRING Semester<br>3° term<br>(Apr-Jun) |
|                |                                                      | _              | st Year                    | T              | Ι                                      | I .                                     | Γ                                       |
| MAN0512A       | Financial Accounting                                 | 6              | English                    | 42             | <br>                                   | <u>X</u>                                |                                         |
| MAN0512B       | Business Administration                              | 6              | English                    | 42             | X                                      |                                         |                                         |
| MAN0263        | Mathematics for Business and Finance                 | 12             | English                    | 84             | X                                      |                                         |                                         |
| MAN0259        | Microeconomics                                       | 9              | English                    | 63             |                                        | X                                       |                                         |
| MAN0264        | Operations Management                                | 5              | English                    | 35             |                                        |                                         | Х                                       |
| MAN0260        | Private Law                                          | 6              | English                    | 42             |                                        | X                                       |                                         |
| MAN0520        | Public Law for Economics                             | 6              | English                    | 42             |                                        | X                                       |                                         |
| MAN0261        | Statistics for Business                              | 6              | English                    | 42             |                                        |                                         | Х                                       |
|                | +                                                    | Sec            | ond Year                   |                |                                        | ı                                       | ı                                       |
| MAN0265        | Business Law                                         | 6              | English                    | 42             | X                                      |                                         |                                         |
| MAN0266        | Business Management                                  | 6              | English                    | 42             |                                        |                                         | Х                                       |
| MAN0272        | Business Organisation                                | 6              | English                    | 42             |                                        |                                         | X                                       |
| MAN0513A       | Financial Markets                                    | 6              | English                    | 42             | X                                      |                                         |                                         |
| MAN0513B       | Corporate Finance                                    | 6              | English                    | 42             |                                        | X                                       |                                         |
| MAN0268        | Intermediate Financial Accounting                    | 6              | English                    | 42             | X                                      |                                         |                                         |
| MAN0269        | Macroeconomics*                                      | 9              | English                    | 63             | X                                      |                                         |                                         |
| MAN0270        | Managerial Accounting                                | 6              | English                    | 42             |                                        | X                                       |                                         |
| MAN0271        | Marketing                                            | 6              | English                    | 42             |                                        | X                                       |                                         |
|                |                                                      | Thi            | ird year                   |                |                                        |                                         |                                         |
| MAN0274        | Administrative Law                                   | 6              | English                    | 42             | X                                      |                                         |                                         |
| MAN0275        | Advanced Accounting                                  | 6              | English                    | 42             |                                        | X                                       |                                         |
| MAN0276        | Advanced Banking And Finance                         | 6              | English                    | 42             |                                        | X                                       |                                         |
| MAN0518        | Business Analytics Lab                               | 3              | English                    | 21             |                                        | X                                       |                                         |
| MAN0515        | Business Organization History                        | 6              | English                    | 42             | X                                      | İ                                       |                                         |
| MAN0278        | Environmental Management Systems                     | 9              | English                    | 63             | Х                                      |                                         |                                         |
| MAN0517        | Human Resource Management                            | 6              | English                    | 42             | X                                      |                                         |                                         |
| MAN0207        | Labelling (Food and non food products)               | 6              | English                    | 42             |                                        | X                                       |                                         |
| MAN0516        | Logistic Trade                                       | 6              | English                    | 42             |                                        | X                                       |                                         |
| MAN0594A       | Private Law                                          | 3              | English                    | 21             | ĺ                                      | ×                                       |                                         |
| MAN0594B       | Behavioural Studies                                  | 3              | English                    | 21             |                                        | x                                       |                                         |
| MAN0514        | Public Management and Public Economics               | 7              | English                    | 49             | x                                      | İ                                       |                                         |
| MAN0285        | Sustainability Accounting & Accountability           | 6              | English                    | 42             |                                        | X                                       |                                         |
| MAN0282        | Tax Law in an International and European Perspective | 6              | English                    | 42             | х                                      |                                         |                                         |

## **BUSINESS ADMINSITRATION DEGREE**

| Business Administration Degree – CAMPUS SAA 2021/2022 |                                                     |          |                               |                   |                                        |                                            |                                            |  |
|-------------------------------------------------------|-----------------------------------------------------|----------|-------------------------------|-------------------|----------------------------------------|--------------------------------------------|--------------------------------------------|--|
| Course<br>code                                        | Title                                               |          | Language<br>of<br>instruction | Teaching<br>hours | Fall Semester<br>1° term<br>(Sept-Dec) | Spring<br>semester<br>2° term<br>(Jan-Apr) | Spring<br>Semester<br>3° term<br>(Apr-Jun) |  |
|                                                       | Fi                                                  | rst Year |                               |                   |                                        |                                            |                                            |  |
| MAN0529B                                              | Advanced Capital Markets                            | 5        | English                       | 35                |                                        | Х                                          |                                            |  |
| MAN0529A                                              | Advanced Corporate Finance                          | 5        | English                       | 35                | X                                      |                                            |                                            |  |
| MAN0294                                               | Business Organisation and Behaviour                 | 6        | English                       | 42                |                                        | X                                          |                                            |  |
| MAN0521                                               | International GAAP and Financial Analysis           | 10       | English                       | 70                | Х                                      |                                            |                                            |  |
| MAN0293                                               | Interpreting the Macroeconomic Scenario             | 12       | English                       | 84                |                                        | X                                          |                                            |  |
| MAN0299B                                              | International Contracts and Corporate Law           | 5        | English                       | 35                |                                        |                                            | X                                          |  |
| MAN0299A                                              | International Law and Taxation                      | 5        | English                       | 35                |                                        |                                            | X                                          |  |
| MAN0523B                                              | Data Analysis                                       | 5        | English                       | 35                | X                                      |                                            |                                            |  |
| MAN0523A                                              | Financial Mathematics                               | 5        | English                       | 35                |                                        | X                                          |                                            |  |
| MAN0298                                               | Safety, Quality and Environment Management          | 5        | English                       | 35                |                                        |                                            | X                                          |  |
| MAN0522                                               | Strategic Marketing                                 | 5        | English                       | 35                |                                        | X                                          |                                            |  |
|                                                       | Sec                                                 | ond Year |                               |                   |                                        |                                            |                                            |  |
| MAN0304                                               | Brand Management                                    | 5        | English                       | 35                | X                                      |                                            |                                            |  |
| MAN0311                                               | Business Plan                                       | 5        | English                       | 35                | X                                      |                                            |                                            |  |
| MAN0526B                                              | Business Strategy                                   | 6        | English                       | 42                | X                                      |                                            |                                            |  |
| MAN0526A                                              | Corporate Governance                                | 6        | English                       | 42                | X                                      |                                            |                                            |  |
| MAN0525                                               | Derivatives                                         | 5        | English                       | 35                | X                                      |                                            |                                            |  |
| MAN0527                                               | Digital Transformation                              | 5        | English                       | 35                | X                                      |                                            |                                            |  |
| MAN0308                                               | Entrepreneurship                                    | 5        | English                       | 35                | X                                      |                                            |                                            |  |
| MAN0524A                                              | Financial Risk Management                           | 6        | English                       | 42                | X                                      |                                            |                                            |  |
| MAN0524B                                              | Integrated Reporting & Sustainability               | 6        | English                       | 42                | Х                                      |                                            |                                            |  |
| MAN0532                                               | International Management                            | 5        | English                       | 35                | X                                      |                                            |                                            |  |
| MAN0302                                               | Management Information Systems and Internal Control | 5        | English                       | 35                | Х                                      |                                            |                                            |  |
| MAN0531                                               | Mergers & Acquisitions                              | 5        | English                       | 35                | Х                                      |                                            |                                            |  |

## Online Registration - Procedure (Carreer plan) - www.unito.it

#### How to register your courses on your "Piano Carriera"

Version updated on 23/10/2018

Go to <u>www.unito.it</u> and click on Login.

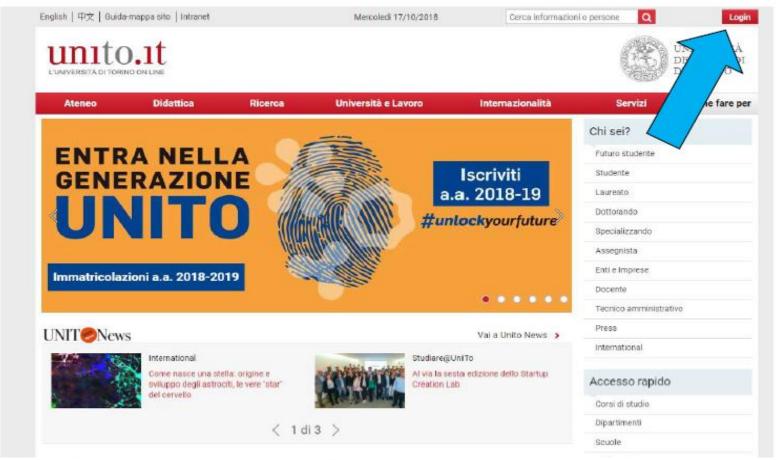

Attiva Wi Passa a Imp

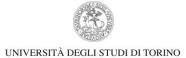

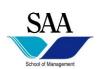

## Online Registration – Procedure (Carreer plan)

2. Log in using your personal Unito username and password.

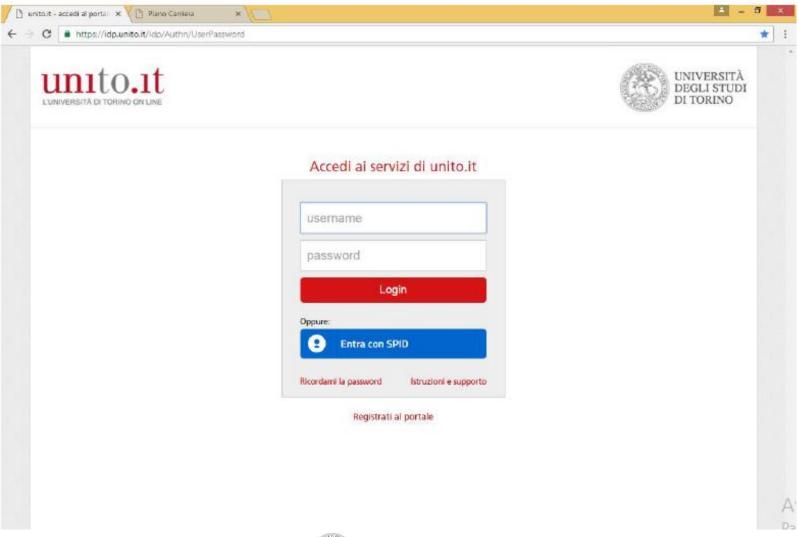

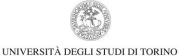

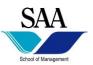

## Online Registration – Procedure (Carreer plan)

3. Click on English to be redirected to the English version of MyUnito.

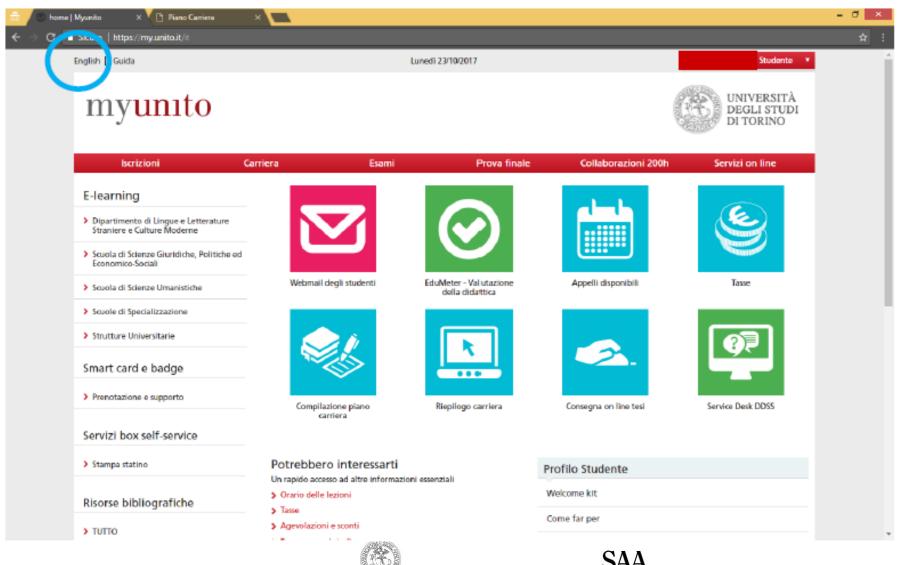

UNIVERSITÀ DEGLI STUDI DI TORINO

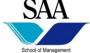

## **New Career Plan**

4. Click on Career plan.

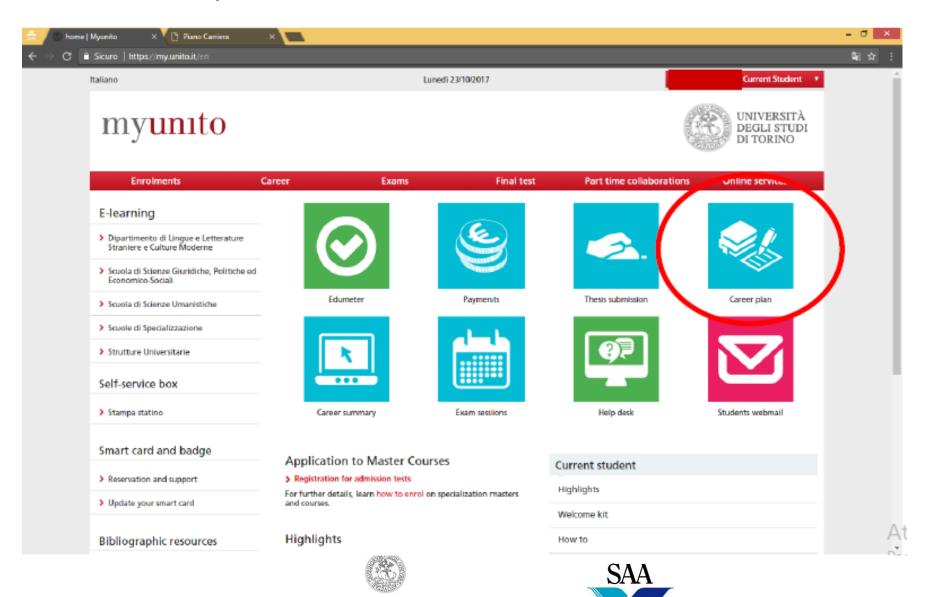

School of Management

UNIVERSITÀ DEGLI STUDI DI TORINO

#### Studente

CRISTINA VARVELLO

# Only in italian

#### Piano Carriera di: CRISTINA VARVELLO - [MAT. 852714]

Da lunedi 8 ottobre 2018 è attiva la procedura online per la compilazione del piano carriera.

Per i corsi di laurea ad accesso programmato che prevedono in fase di compilazione del piano carriera la scelta del percorso al primo anno, questa scelta può essere effettuata:

- dopo il 6 novembre 2018 (termine ultimo per lo scorrimento delle graduatorie per i corsi di laurea ad accesso programmato)
- dopo il 9 novembre 2018 (termine ultimo di scorrimento per i corsi di laurea magistrale in Scienze della Formazione Primaria e Conservazione e Restauro dei Beni Culturali)
- dopo il 14 novembre 2018 per il corso di laurea in Scienze e Tecniche Psicologiche.

#### Scadenze

Fino al 31 gennaio 2019 puoi effettuare on line:

- la scelta dell'impegno (full time/part time)
- la presentazione del piano carriera.

Dal 15 aprile al 17 maggio 2019 puoi modificare soltanto il piano carriera; la scelta dell'impegno non è più consentita.

Per tutti i dettagli visita la pagina dedicata: Piano carriera

#### PER STUDENTI INCOMING IN MOBILITA' ERASMUS E INTERNAZIONALE

- Inserisci nel piano carriera gli esami del tuo Learning Agreement approvato dal Coordinatore della tua Università di origine e di Unito.

Le istruzioni per la compilazione del piano carriera sono pubblicate al seguente link: https://www.unito.it/internazionalita/studenti-e-ospiti-internazionali/studenti-erasmus-e-mobilita

#### TO ERASMUS AND INTERNATIONAL INCOMING STUDENTS

- Insert your exams included in your Learning Agreement already approved by your Coordinator of both home Institution and Unito.

Please refer to the instructions available at the following link: https://en.unito.it/international-relations/students-mobility/erasmus-and-exchange-students

ATTENZIONE: Se devi soltanto visualizzare il tuo piano carriera già confermato, consulta questa pagina e non utilizzare il pulsante "Modifica piano".

Se devi effettuare modifiche al piano carriera utilizza il pulsante "Modifica piano". Le modifiche eventualmente apportate al piano saranno recepite solo se compilerai e confermerai nuovamente tutto il piano carriera; in caso contrario le modifiche rimarranno in stato "Bozza" e rimarrà attivo l'ultimo piano carriera confermato.

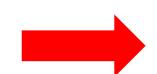

## Click on: Continue ... in Italian Prosegui

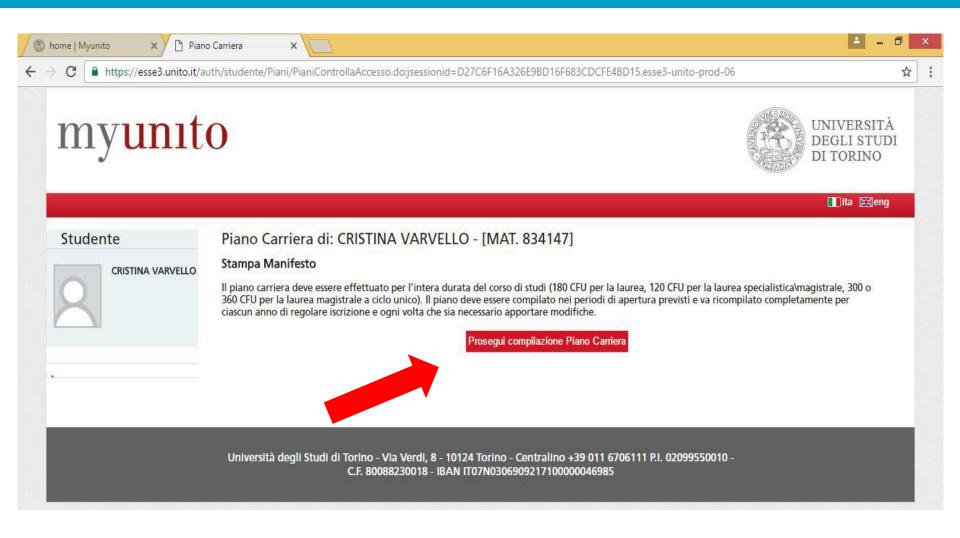

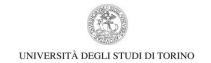

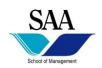

## Click on: To add courses... in Italian Aggiungi attività

## myunito

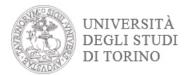

**■**ita **≋**eng

#### Studente

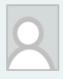

CRISTINA VARVELLO

#### Scelta degli Insegnamenti di: CRISTINA VARVELLO - [MAT. 834147]

Se hai attività presenti nel libretto che è possibile considerare per soddisfare questa regola libera da offerta, ti verrà data la possibilità di selezionarle. Qualora la regola non sia ancora soddisfatta, ti verrà chiesto di selezionare un corso di studio e ti verranno mostrate tutte le attività didattiche ivi offerte suddivise per percorso di studio. Se la regola è opzionale, è possibile saltarla e passare direttamente alla successiva.

#### NOTA BENE

L'utilizzo dei pulsanti del browser per navigare nella pagina può portare ad anomalie ed errori nella compilazione del piano. Attenersi alla navigazione proposta all'interno della pagina.

#### Regola di Scelta - num.1 - Anno di Corso 1

Libera da Off - Scegli da 1 a 90 CFU dall'Offerta Didattica dell'Ateneo

- Scelta di attività didattiche dal libretto
- Scelta del corso di studio
- Scelta dell'attività didattica

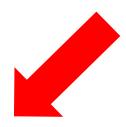

Salta regola

Aggiungi attività

#### Dati del Piano di Studio in compilazione

Anno di offerta: 2016

Anno del regolamento: 2016

## Select the Department

#### Studente

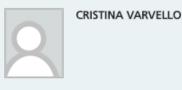

Scelta degli Insegnamenti di: CRISTINA VARVELLO - [MAT. 834147]

In questa pagina è presentata la lista dei corsi di studio: selezionandone uno verranno mostrate le attivita didattiche offerte.

[010101] - Veterinary Sciences

[010502] VETERINARY MEDICINE

[010701] PRODUCTION AND MANAGEMENT OF DOMESTIC AND WILD ANIMALS

#### Home

[010084] - Clinical and Biological Sciences

[071505] Health Professions of Rehabilitation Sciences [071604] MEDICINE AND SURGERY

[071702] Nursing

[071719] Psychiatric Rehabilitation Techniques

### [010080] - Economics "Cognetti de Martiis"

[009504] Statistics, Economics and Management Studies

[0401M21] COOPERATION, DEVELOPMENT AND INNOVATION IN THE GLOBAL ECONOMY

[0402L31] Economics and Statistics for Organizations [0402M21] STATISTICAL AND ECONOMIC METHODS FOR DECISIONS

[0403M21] ECONOMICS OF THE ENVIRONMENT, CULTURE AND TERRITORY

#### [010097] - Earth Sciences

[008542] Applied Earth Sciences

[008710] EARTH SCIENCES

### [010099] - Economic, Social, Mathematical and Statistical Sciences

[102512] QUANTITATIVE FINANCE AND INSURANCE

[102722] ECONOMICS AND TRADE

[2303M21] ECONOMICS AND MANAGEMENT

# Click on <u>Department of Management</u> Then click on:

- Business and Management (Bachelor) or

- Management dell'Informazione e della Comunicazione aziendale (Bachelor)

or

- Business Administration (Master)

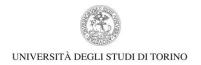

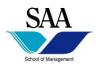

## Be careful to the code of the exam you are choosing...

## To add one more course click on +

#### Scelta degli Insegnamenti di: CRISTINA VARVELLO - [MAT. 834147]

Questa pagina visualizza le attività didattiche tra cui scegliere suddivise per Percorso di Studio. A fianco di un'attività didattica possono essere elencate tra parentesi le attività raggruppate.

#### Attività didattiche scelte

Non sono presenti attività già selezionate

#### Attività didattiche selezionabili dal corso MEDICINA VETERINARIA

#### PERCORSO COMUNE [ordinamento: 2016]

| Descrizione                                                  | Crediti<br>Formativi | Aggiungi |
|--------------------------------------------------------------|----------------------|----------|
| [VET0002] CI ALLEVAMENTO E GESTIONE DEGLI ANIMALI DOMESTICI  | 12                   | +        |
| [VET0006] CI BIOCHIMICA                                      | 8                    | +        |
| [VET0003] CI PROPEDEUTICA BIOCHIMICA E FISICA                | 10                   | +        |
| [SVE0010] CI ZOOLOGIA E BOTANICA                             | 6                    | +        |
| [SVE0009] CM ANATOMIA VETERINARIA I                          | 6                    | +        |
| [VET0004] CM ISTOLOGIA, EMBRIOLOGIA, E ANATOMIA MICROSCOPICA | 8                    | +        |
| [VET0050] LINGUA INGLESE (LABORATORIO)                       | 2                    | +        |

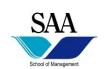

## Each course you add will be listed at the top of the page "Attività didattiche

scelte" (selected courses list).

## To drop one course, click on the button Rimuovi (Delete).

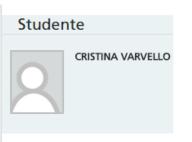

#### Scelta degli Insegnamenti di: CRISTINA VARVELLO - [MAT. 834147]

Questa pagina visualizza le attività didattiche tra cui scegliere suddivise per Percorso di Studio. A fianco di un'attività didattica possono essere elencate tra parentesi le attività raggruppate.

#### Attività didattiche scelte

| Crediti<br>Formativi | Rimuovi   |  |
|----------------------|-----------|--|
| 12                   | i j       |  |
|                      | G. Guitti |  |

#### Attività didattiche selezionabili dal corso MEDICINA VETERINARIA

#### PERCORSO COMUNE [ordinamento: 2016]

| Descrizione                                                  | Crediti<br>Formativi | Aggiungi |
|--------------------------------------------------------------|----------------------|----------|
| [VET0006] CI BIOCHIMICA                                      | 8                    | +        |
| [VET0003] CI PROPEDEUTICA BIOCHIMICA E FISICA                | 10                   | +        |
| [SVE0010] CI ZOOLOGIA E BOTANICA                             | 6                    | +        |
| [SVE0009] CM ANATOMIA VETERINARIA I                          | 6                    | +        |
| [VET0004] CM ISTOLOGIA, EMBRIOLOGIA, E ANATOMIA MICROSCOPICA | 8                    | +        |
| [VET0050] LINGUA INGLESE (LABORATORIO)                       | 2                    | +        |

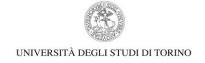

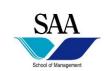

## Once you add all your courses, click on the button Torna alla regola (Go

## back to the main page).

[003701] TECNICHE ERBORISTICHE

#### [010102] - STUDI STORICI

[005505] ARCHEOLOGIA E STORIA ANTICA

[005513] STORIA DELL'ARTE

[005703] STORIA

[090512] CONSERVAZIONE E RESTAURO DEI BENI CULTURALI (ABILITANTE AI SENSI DEL D.LGS N.42/2004)

[2601L31] BENI CULTURALI

[2604M21] SCIENZE STORICHE

Torna alla regola

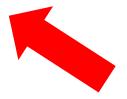

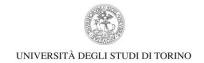

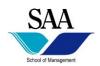

## Before submitting your career plan, check the list of your courses.

#### Scelta degli Insegnamenti di: CRISTINA VARVELLO - [MAT. 834147]

Se hai attività presenti nel libretto che è possibile considerare per soddisfare questa regola libera da offerta, ti verrà data la possibilità di selezionarle. Qualora la regola non sia ancora soddisfatta, ti verrà chiesto di selezionare un corso di studio e ti verranno mostrate tutte le attività didattiche ivi offerte suddivise per percorso di studio. Se la regola è opzionale, è possibile saltarla e passare direttamente alla successiva.

#### NOTA BENE

L'utilizzo dei pulsanti del browser per navigare nella pagina può portare ad anomalie ed errori nella compilazione del piano. Attenersi alla navigazione proposta all'interno della pagina.

#### Regola di Scelta - num.1 - Anno di Corso 1

Libera da Off - Scegli da 1 a 90 CFU dall'Offerta Didattica dell'Ateneo

- Scelta di attività didattiche dal libretto
- Scelta del corso di studio
- Scelta dell'attività didattica

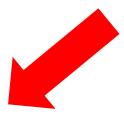

Aggiungi attività

Conferma la scelta e prosegui

#### Dati del Piano di Studio in compilazione

Anno di offerta: 2016 Anno del regolamento: 2016

#### Attività scelte:

| ttività scelte nella regola corrente                                                       | CFU | Rimuovi |
|--------------------------------------------------------------------------------------------|-----|---------|
| [MFN0256] CHIMICA DELL'AMBIENTE                                                            | 6   | î       |
| [VET0002] CI ALLEVAMENTO E GESTIONE DEGLI ANIMALI DOMESTICI                                | 12  | Î       |
| [VET0026] CI CLINICA MEDICA VETERINARIA I, MEDICINA LEGALE, DEONTOLOGIA, BIOETICA E MALATT | 11  | Î       |
| TOTALE                                                                                     | 29  |         |

Stato: BOZZA

Noo Piano: Piano Standard scelto via web

Data ultima 25/10/2016

variazione:

Anno di offerta: 2016

Anno del 2016

regolamento:

Legenda: Attività didattiche scelte

Attività didattiche obbligatorie

Attività didattiche da scegliere

#### Attività Didattiche - Anno di Corso 1

| Codice  | Descrizione                                                                                                    | Modifica |
|---------|----------------------------------------------------------------------------------------------------|----------|
| MFN0256 | CHIMICA DELL'AMBIENTE (Corso: CHIMICA DELL'AMBIENTE [008520])                                                           |          |
| VET0002 | CI ALLEVAMENTO E GESTIONE DEGLI ANIMALI DOMESTICI (Corso: MEDICINA VETERINARIA [010502])                                |          |
| VET0026 | CI CLINICA MEDICA VETERINARIA I, MEDICINA LEGALE, DEONTOLOGIA, BIOETICA E MALATT (Corso: MEDICINA VETERINARIA [010502]) |          |

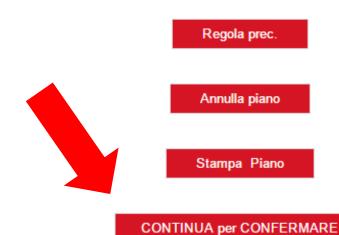

## Confirm

## myunito

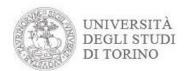

**■**ita **E** eng

#### Studente

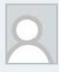

CRISTINA VARVELLO

Scelta degli Insegnamenti di: CRISTINA VARVELLO - [MAT. 834147]

#### ATTENZIONE!!!

Il tuo piano carriera risulta in stato "Bozza". Per portare a termine la compilazione e renderlo attivo è necessario selezionare "CONFERMA DEFINITIVAMENTE". A questo punto il piano carriera passerà in stato "Confermato".

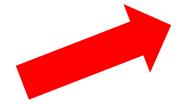

CONFERMA DEFINITIVAMENTE

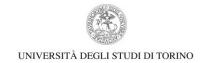

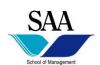

## Mail on your UniTO account

## myunito

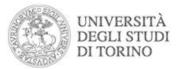

| Enrolments                                                                          | Career      | Exams                  | Final test    | Part time collaborati | ons Online services |
|-------------------------------------------------------------------------------------|-------------|------------------------|---------------|-----------------------|---------------------|
| E-learning                                                                          |             |                        |               |                       |                     |
| Dipartimento di Lingue e Letterature<br>Straniere e Culture Moderne                 |             |                        |               | 6.                    |                     |
| <ul> <li>Scuola di Scienze Giuridiche, Politiche e<br/>Economico-Sociali</li> </ul> | ed          |                        |               |                       |                     |
| > Scuola di Scienze Umanistiche                                                     | Edum        | eter                   | Payments      | Thesis submission     | Career plan         |
| > Scuole di Specializzazione                                                        |             | _                      | -1-1-         |                       |                     |
| > Strutture Universitarie                                                           | _ N         |                        |               | <b>3</b>              |                     |
| Self-service box                                                                    |             |                        |               |                       |                     |
| > Stampa statino                                                                    | Career su   | ımmary                 | Exam sessions | Help desk             | Students webmail    |
| Smart card and badge                                                                |             | ar average a series of |               |                       |                     |
|                                                                                     | Application | to Master Courses      | i             | Current student       |                     |

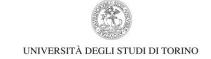

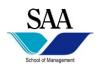

## MOODLE – E Learning Platform of our Department

https://elearning.unito.it/sme/course/index.php?categoryid=451

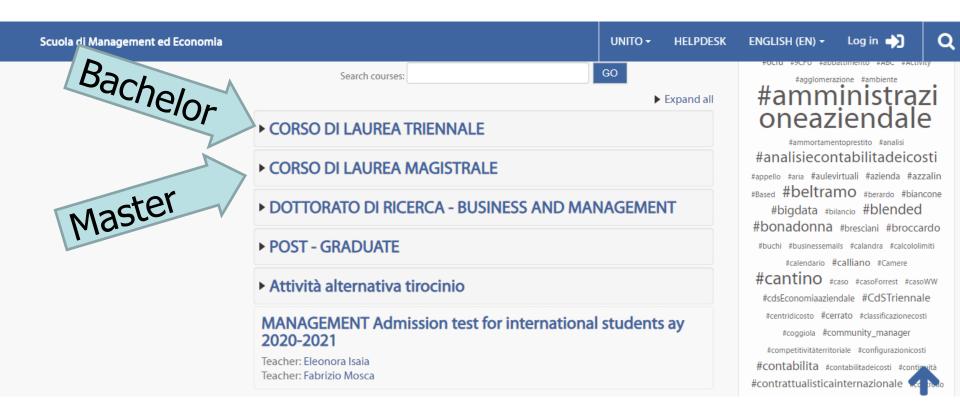

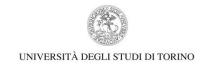

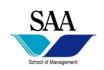

## Link for Moodle page of the courses

## <u>Business Communication and Information Management - BCIM</u>

https://elearning.unito.it/sme/course/index.php?categoryid=685

<u>Business and Management – B&M – UG</u>

https://elearning.unito.it/sme/course/index.php?categoryid=798

Business Administration – BA

https://elearning.unito.it/sme/course/index.php?categoryid=804

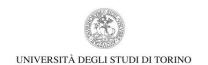

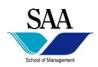

## Mandatory registration on Moodle for ALL courses

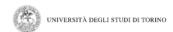

Scuola di Management ed Economia

UNITO **→** 

HELPDESK

ENGLISH (EN) ▼

Log in

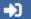

Q

Home / Courses / Dipartimento di Management / CORSO DI LAUREA TRIENNALE / 092701 - MANAGEMENT DELL'INFORMAZIONE E DELLA COMUNICAZIONE AZIENDALE (SAA) Classe L-18 / Offerta formativa dell'a.a. 2020/2021 / Crediti Liberi

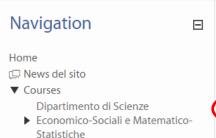

- ▼ Dipartimento di Management
   ▼ CORSO DI LAUREA TRIENNALE
  - 102703 ECONOMIA AZIENDALE (Classe L-18)
    - AZIENDALE (Classe L-18) 1106L31 - BUSINESS & MANAGEMENT
  - ► (UnderGraduate degree)

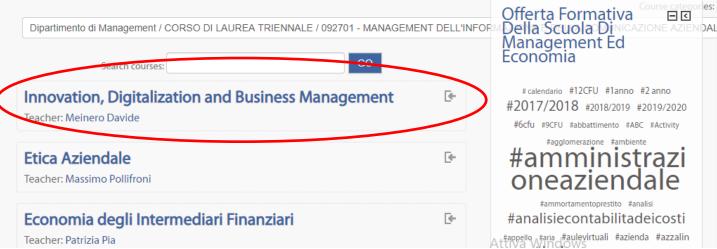

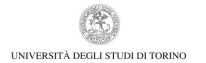

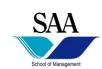

## **Enrolment options**

## Innovation, Digitalization and Business Management

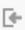

Teacher: Meinero Davide

Self enrolment (Student)

Guests cannot access this course. Please log in.

CONTINUE

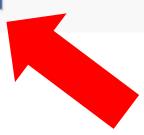

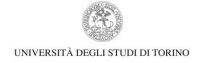

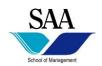

## Login using SCU credentials

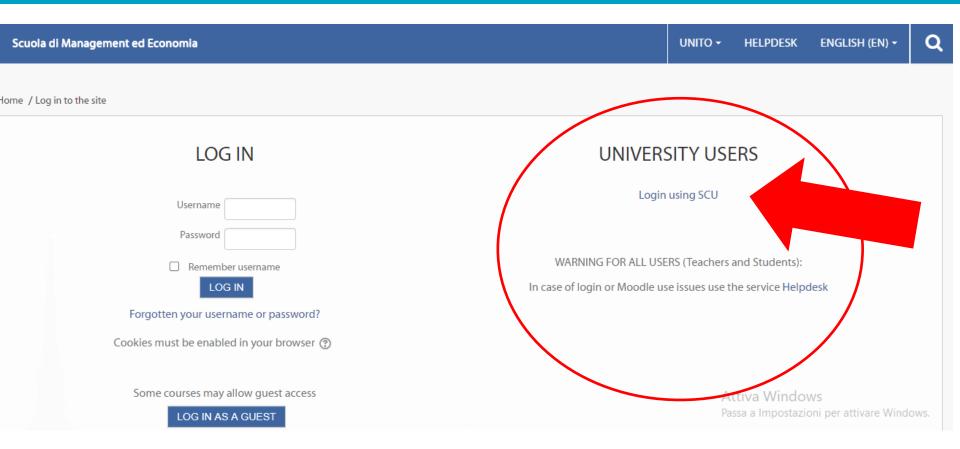

## The same credentials of those of UniTO web page

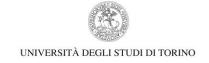

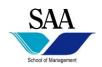

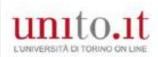

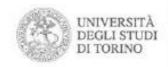

#### Accedi ai servizi di unito.it

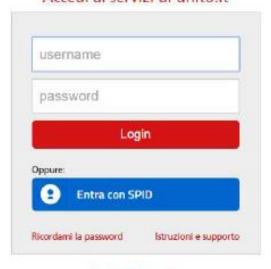

Registrati al portale

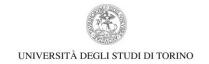

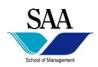

### **BUREAUCRATIC FULFILLMENTS**

 INFOPOINT - Unito certificate of arrival and Smart card (appointment!)

Palazzo degli Stemmi, Via Po, 29 - 10124 Torino

Tel: +39. 011 6703020-3021

Email: infopoint@unito.it

- TAX CODE (Codice Fiscale)
- Residence permit Extra-EU CITIZENS

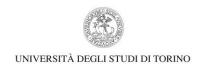

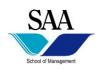

## Residence permit - Extra-EU CITIZENS

Extra-EU citizens who plan to stay in Italy **more than 90 days** have to apply for the residence permit for study purposes.

- copy of your Passport;
- copy of your Visa;
- copy of the tax code (Codice Fiscale);
- copy of the University of Turin acceptance letter;
- copy of the Scholarship;
- 16 € duty stamp (marca da bollo);
- Post office fees (70,46 €);
- the Post Office Application Kit duly completed;
- copy of the receipt of the Health Insurance.

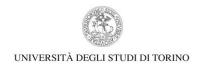

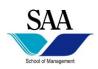

# Residence Permit Office - Ufficio permessi di soggiorno - Direzione Innovazione e Internazionalizzazione

Via Verdi 10 ter/E, Torino

office.incoming@unito.it

Office hours: Mon, Wed, Thu: 9:00 a.m. -12:00 p.m.

https://en.unito.it/living-turin/when-you-arrive/residence-permit

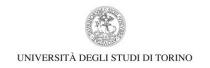

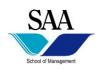

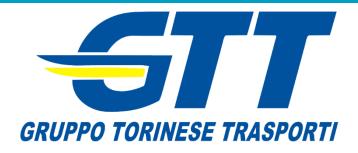

## **PUBLIC TRANSPORTS**

## Buses, trams, underground with:

- 1 way ticket City 100: € 1.70
- Daily ticket (24 hours): € 3.00 (just with Pyou card)
- Multi Daily 7: € 17.50
- Monthly ticket in the city: € 25.00 under 26
- Monthly ticket in the city: € 38.00

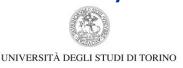

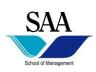

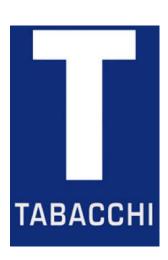

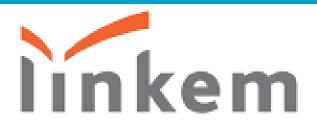

## **Unlimited internet Wifi**

- 3 Months at 78€
- 5 Months at 120€

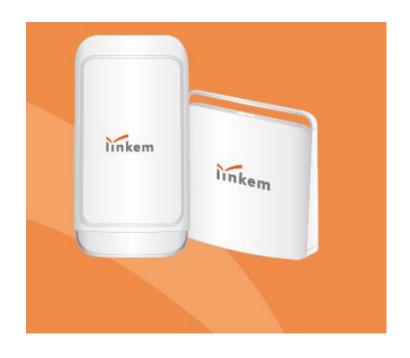

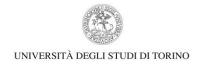

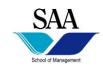

DANKSCHEEN NUHIUM AVIABANS AND SAISSAGS TINGKI GUI HATUR SIKOMO TAVTAPUCH MEDAWAGSE **GOZAIMASHITA** EFCHARISTO AGUYJE RCI